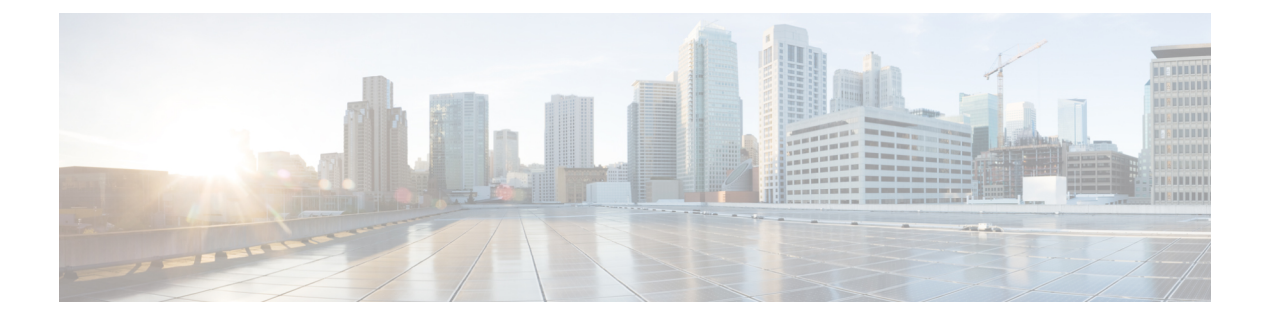

# ポリシーを使用したスマート ライセンシ ングへの移行

SLPにアップグレードするには、製品インスタンスのソフトウェアバージョン(イメージ)を サポートされているバージョンにアップグレードする必要があります。

#### はじめる前に

[「アップグレード」](cisco-nexus-3550-t-nx-os-smart-licensing-using-policy-user-guide_chapter2.pdf#nameddest=unique_44)の項を必ず読み、SLPによって以前のすべてのライセンスモデルのさまざ まな面がどのように処理するかを理解してください。

従来のライセンス モデルから SLP に移行すると、ライセンスの変換が自動的に行われます。 この Device Led Conversion (DLC) プロセスは、アップグレード中にデバイスで従来のライセ ンスが検出されたときにトリガーされます。DLC 要求はライセンス レポートの一部として CSSM に送信され、完了するまでに最大で 1 時間かかる場合があります。

### スイッチ ソフトウェアのアップグレード

アップグレードの手順については、対応するリリースノートを参照してください。一般的なリ リース固有の考慮事項がある場合は、対応するリリースノートに記載されています。

移行シナリオの show コマンドの出力例も以下で参照してください。比較のために、移行前と 移行後の出力例を示します。

• スマート ライセンシングからポリシーを使用したスマート ライセンシングへ (1 ペー ジ)

## スマートライセンシングからポリシーを使用したスマー ト ライセンシングへ

次に、スマート ライセンシングから SLP に移行する Cisco Nexus 3550-T、リリース 10.2(3t) ス イッチの例を示します。これはアクティブとスタンバイを含む高可用性セットアップの例で す。

show コマンドは、移行の前後に確認すべき以下の重要なフィールドを抽出して出力します。

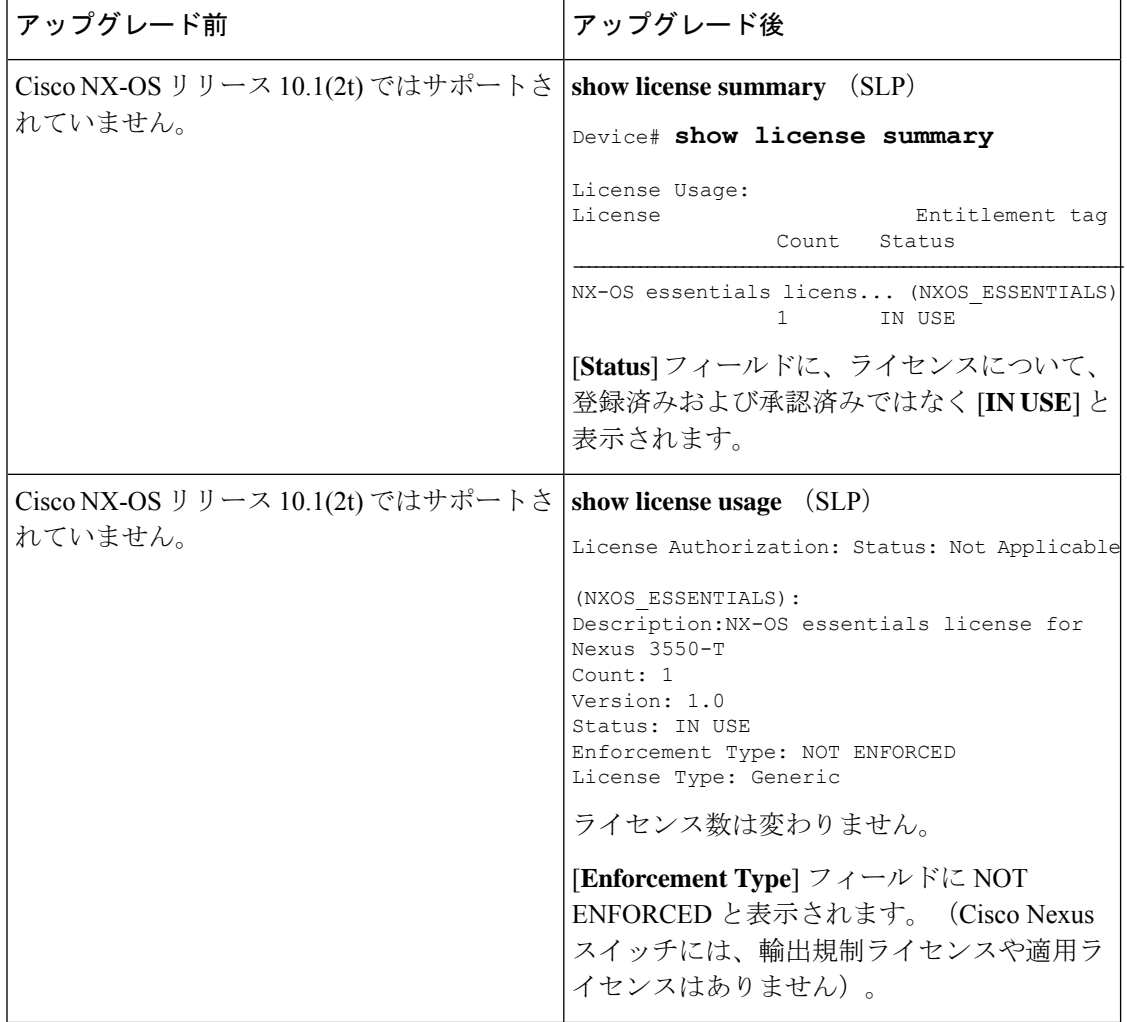

表 **<sup>1</sup> :** スマートライセンシングからポリシーを使用したスマートライセンシングへ:**show** コマンド

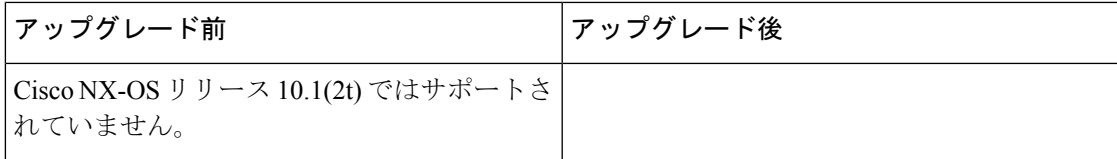

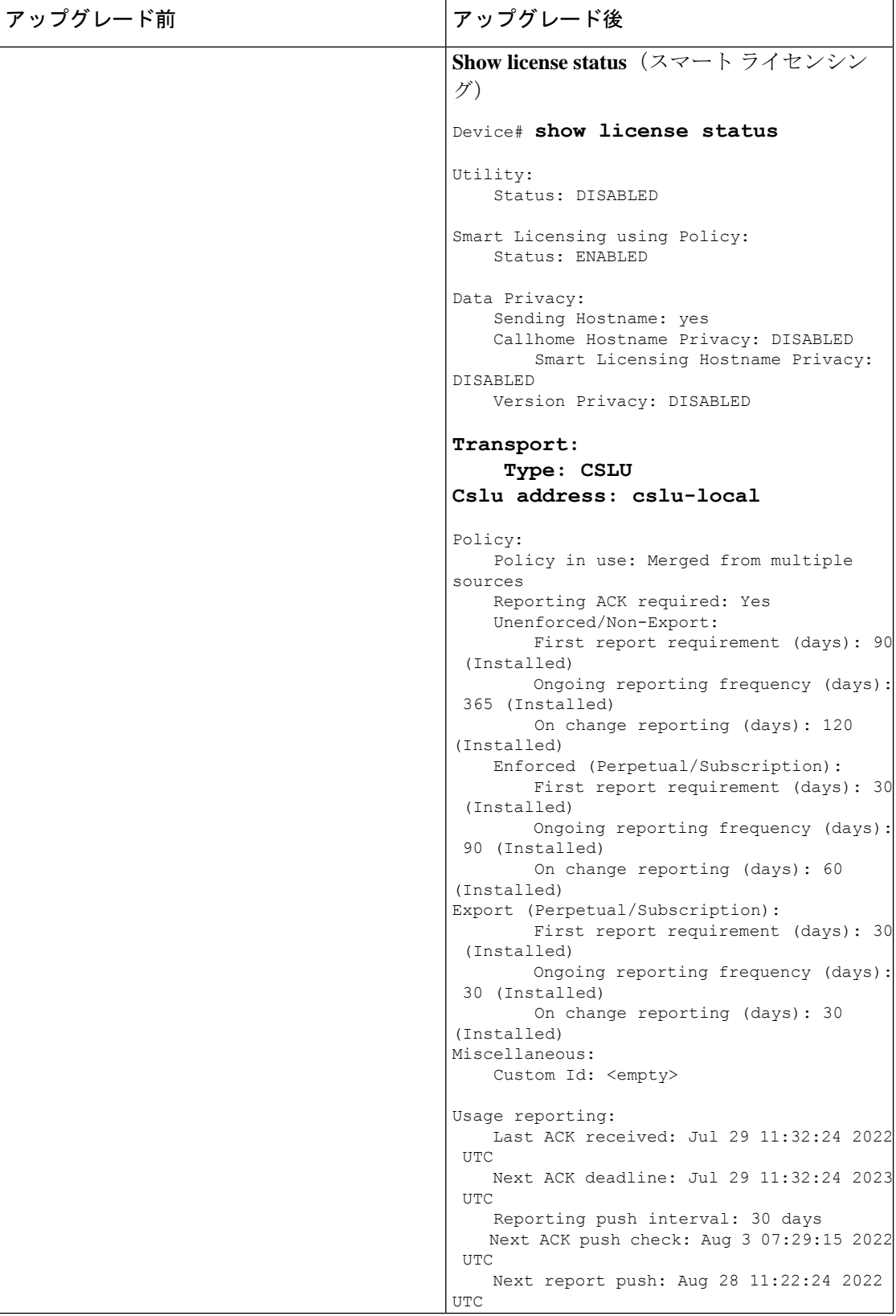

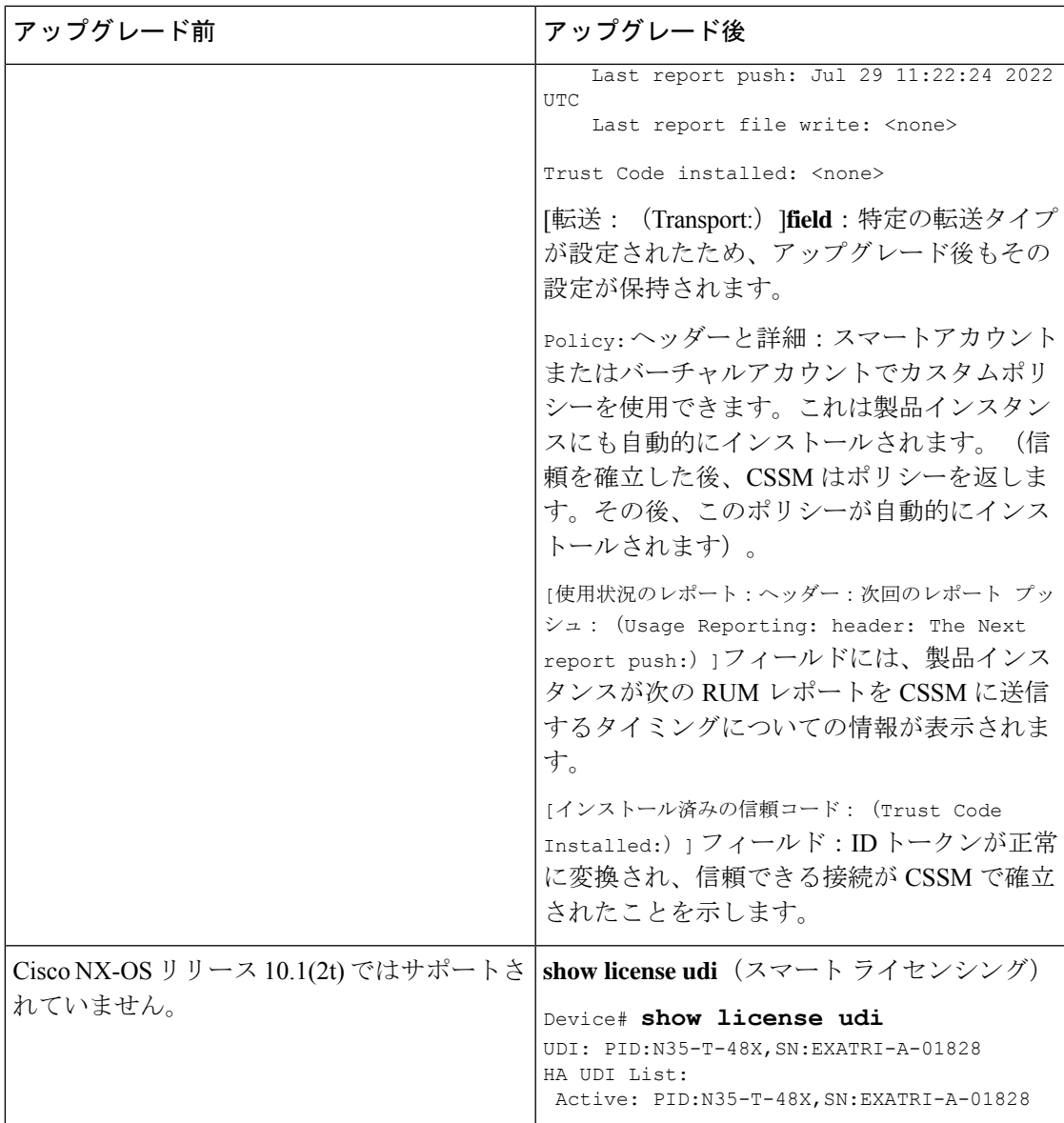

#### 移行後の **CSSM Web UI**

<https://software.cisco.com> で CSSM Web UI にログインし、[Smart Software Licensing] をクリック します。 **[**インベントリ(**Inventory**)**]** > **[**製品インスタンス(**Product Instances**)**]**の順に選択 します。

スマートライセンシング環境で登録されたライセンスは、製品インスタンスのホスト名と共に [Name] 列に表示されていました。SLP にアップグレードすると、製品インスタンスの UDI と 共に表示されるようになります。移行したすべての UDI が表示されます。次の例を参考にし てください。

PID:N35-T-48X、UDI\_SN:EXATRI-A-01828。

アクティブな製品インスタンスの使用状況のみがレポートされるため、 PID:N35-T-48X,SN:EXATRI-A-01828 の **[**ライセンス使用状況(**License Usage**)**]** にはライセン ス使用情報が表示されます。

図 **<sup>1</sup> :** スマートライセンシングからポリシーを使用したスマートライセンシングへ:移行後のアクティブおよびスタン バイ製品インスタンス

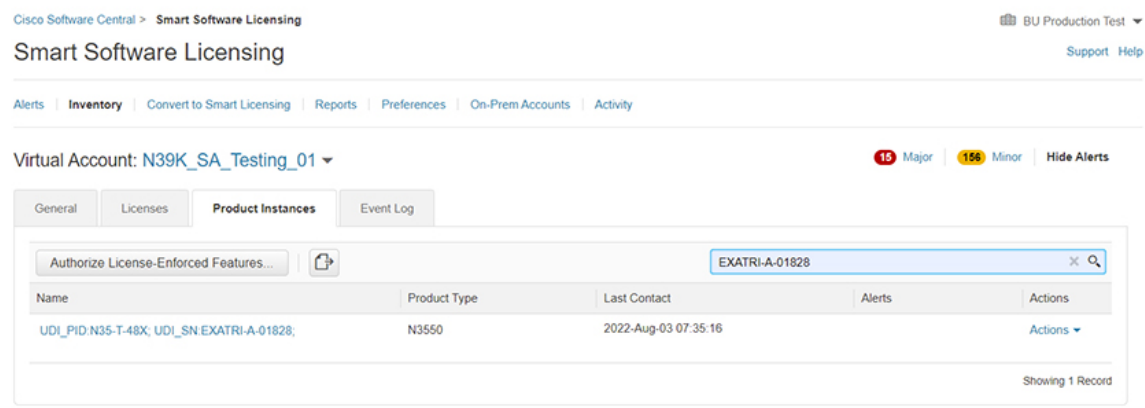

図 **2 :** スマートライセンシングからポリシーを使用したスマートライセンシングへ:アクティブな製品インスタンスで の **UDI** とライセンス使用状況

#### UDI\_PID:N35-T-48X; UDI\_SN:EXATRI-A-01828;

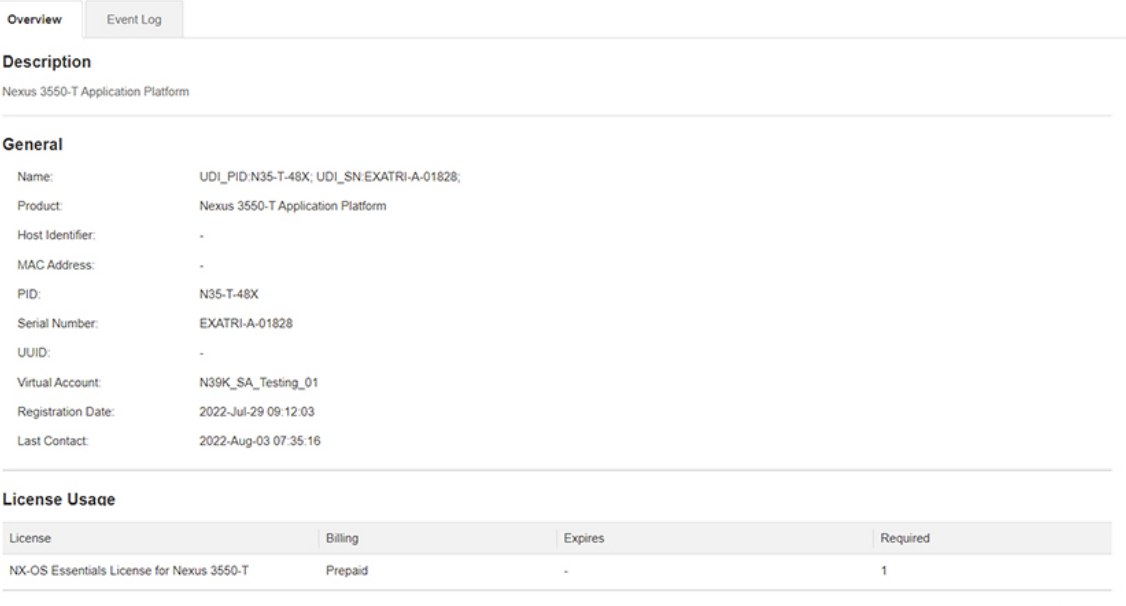

 $\otimes$   $\times$ 

#### 図 **3 :** スマート ライセンシングからポリシーを使用したスマート ライセンシングへ:アップグレード後に表示される **DCN NDB/RTU** ライセンス

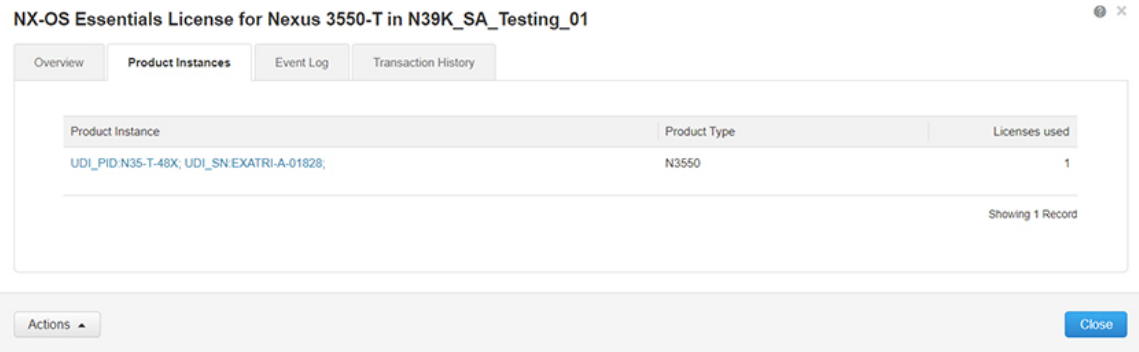

## 移行後のレポート

製品インスタンスは、ポリシーに基づいて次の RUM レポートを CSSM に送信します。

より頻繁にレポートを作成するようにレポート間隔を変更する場合は、製品インスタンスで **license smartusage interval** コマンドを設定します。シンタックスの詳細については、対応する リリースのコマンドリファレンスで**license smart(global config)**コマンドを参照してください。

スマート ライセンシングからポリシーを使用したスマート ライセンシングへ

翻訳について

このドキュメントは、米国シスコ発行ドキュメントの参考和訳です。リンク情報につきましては 、日本語版掲載時点で、英語版にアップデートがあり、リンク先のページが移動/変更されている 場合がありますことをご了承ください。あくまでも参考和訳となりますので、正式な内容につい ては米国サイトのドキュメントを参照ください。